Министерство образования и науки Российской Федерации Федеральное государственное бюджетное образовательное учреждение высшего образования

«Кубанский государственный университет» Факультет математики и компьютерных наук

**УТВЕРЖДАЮ:** Проректор по учебной работе. качеству образования - первый проректор **ЗАРА ИВАНОВ А.Г.** подитељ" 2016г.

# **РАБОЧАЯ ПРОГРАММА ДИСЦИПЛИНЫ (МОДУЛЯ)**

# **Б1.В.ДВ.11.02 КОМПЬЮТЕРНЫЕ МЕТОДЫ ОБРАБОТКИ ЦИФРОВЫХ ИЗОБРАЖЕНИЙ**

Направление подготовки /специальность

# 02.03.01 МАТЕМАТИКА И КОМПЬЮТЕРНЫЕ НАУКИ

Направленность (профиль) /специализация

# МАТЕМАТИЧЕСКОЕ И КОМПЬЮТЕРНОЕ МОДЕЛИРОВАНИЕ

Программа подготовки и подготовки активности АКАДЕМИЧЕСКАЯ

Форма обучения ОЧНАЯ

Квалификация (степень) выпускника

БАКАЛАВР

Краснодар 2016

Рабочая программа дисциплины «Компьютерные методы обработки цифровых изображений» составлена в соответствии с федеральным государственным образовательным стандартом высшего образования (ФГОС ВО) по направлению подготовки 02.03.01 МАТЕМАТИКА И КОМПЬЮТЕРНЫЕ НАУКИ

Программу составил: Лежнёв В.Г., проф. кафедры математических и компьютерных методов, д. ф.-м. н., проф.

Рабочая программа дисциплины «Компьютерные методы обработки цифровых изображений» утверждена на заседании кафедры математических и компьютерных методов

протокол № 1 «31» августа 2016 г. Заведующий кафедрой (разработчика) Дроботенко М.И.

Рабочая программа обсуждена на заседании кафедры математических и компьютерных методов

протокол № 1 «31» августа 2016 г. Заведующий кафедрой (выпускающей) Дроботенко М.И.

Утверждена на заседании учебно-методической комиссии факультета математики и компьютерных наук протокол № 1 «01» сентября 2016 г. Председатель УМК факультета Thumph Титов Г.Н

Рецензенты:

Бунякин А.В., доцент кафедры оборудования нефтегазовых промыслов ФГБОУ ВО «КубГТУ»

Никитин Ю.Г., доцент кафедры теоретической физики и компьютерных технологий ФГБОУ ВО «Кубанский государственный университет»

Ref

Renesul

# ЦЕЛИ И ЗАДАЧИ ИЗУЧЕНИЯ ДИСЦИПЛИНЫ

#### $1.1$ Цель изучения дисциплины

**Цель** изучения дисциплины «Компьютерные методы обработки цифровых изображений»: формирование углубленных знаний по математическим моделям представления цифровых изображений, методам их обработки и алгоритмам сжатия и восстановления изображений.

Предмет изучения дисциплины «Компьютерные методы обработки цифровых изображений»: цифровые изображения, закономерности, свойства и методы, характерные для процессов сжатия и восстановления изображений.

#### $1.2$ Задачи дисциплины

Основные задачи изучения дисциплины «Компьютерные методы обработки цифровых изображений»:

- получение базовых теоретических сведений по математическим методам обработки цифровых изображений:

- обучение методам постановки обратных задач в данной предметной области;

- реализация алгоритмов сжатия и восстановления цифровых изображений и визуализация полученных результатов;

- обретение навыков применения стандартных программных средств для решения задач сжатия и восстановления цифровых изображений;

- повышение уровня математической культуры и грамотности студентов.

#### Место дисциплины в структуре образовательной программы  $1.3$

Дисциплина «Компьютерные методы обработки цифровых изображений» относится к вариативной части блока Б.1 «Дисциплины (модули)» и является дисциплиной для изучения по выбору.

В соответствии с учебным планом данная дисциплина является последующей для дисциплин «Математический анализ», «Функциональный анализ», «Фундаментальная и компьютерная алгебра», «Аналитическая геометрия», «Дифференциальная геометрия и топология», «Компьютерная геометрия и геометрическое моделирование», «Стохастический анализ», «Дискретная математика, математическая логика и их приложения в математике и компьютерных науках», «Дифференциальные уравнения», «Уравнения в частных производных», «Физика», «Технологии программирования и работы на ЭВМ», «Современные компьютерные технологии», «Методы оптимизации», «Комбинаторные алгоритмы», «Основы компьютерных наук».

Изучение дисциплины «Компьютерные методы обработки цифровых изображений» необходимо для освоения дисциплины «Распознавание образов и интеллектуальные системы», прохождения преддипломной практики и защиты выпускной квалификационной рабо-TЫ.

#### $1.4$ Перечень планируемых результатов обучения по лиспиплине, соотнесенных с планируемыми результатами освоения образовательной программы

Процесс изучения дисциплины «Компьютерные методы обработки цифровых изображений» направлен на формирование у обучающихся следующих общепрофессиональных и профессиональных компетенций (ОПК / ПК).

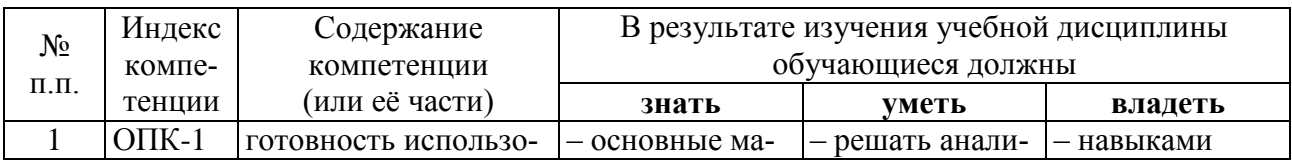

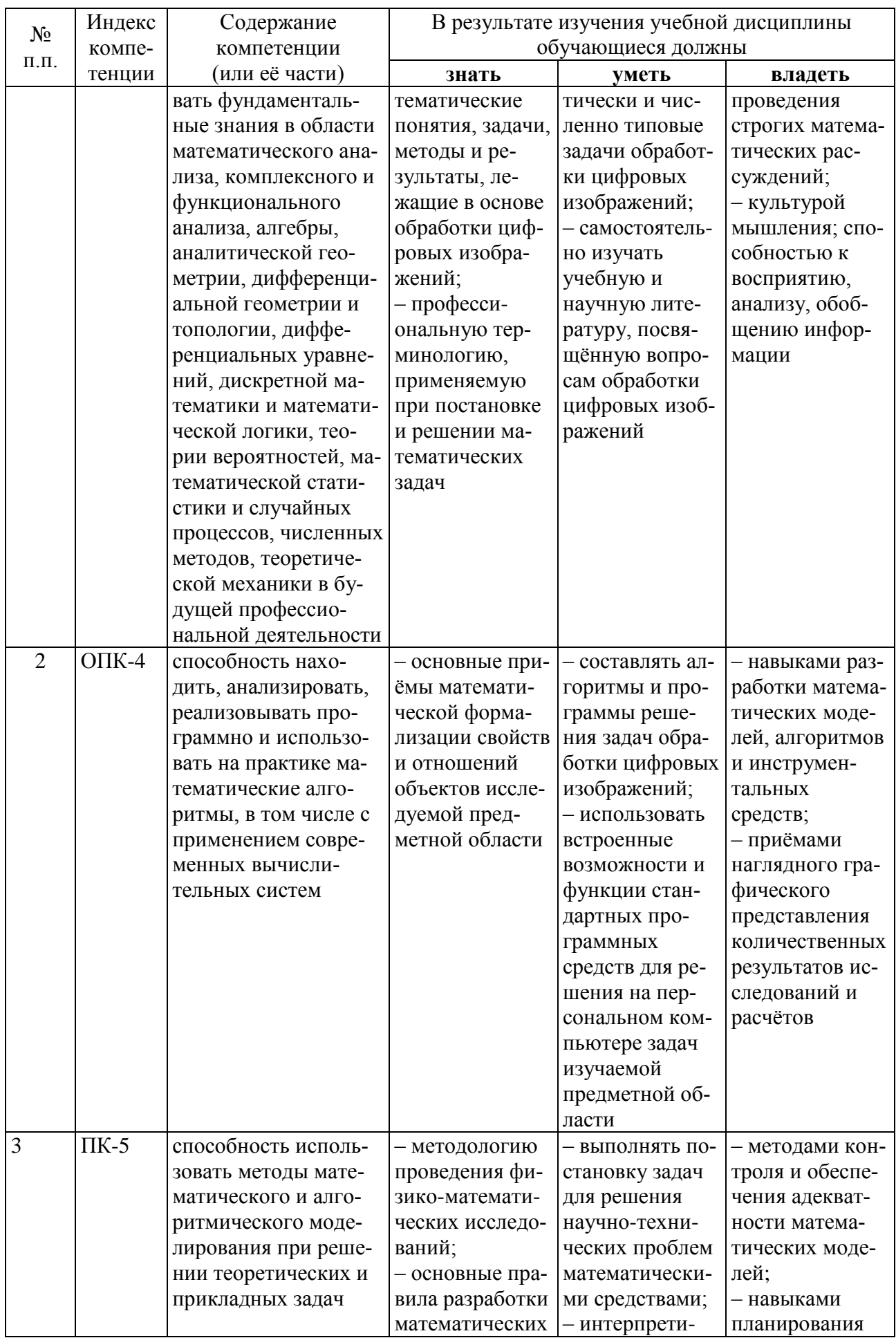

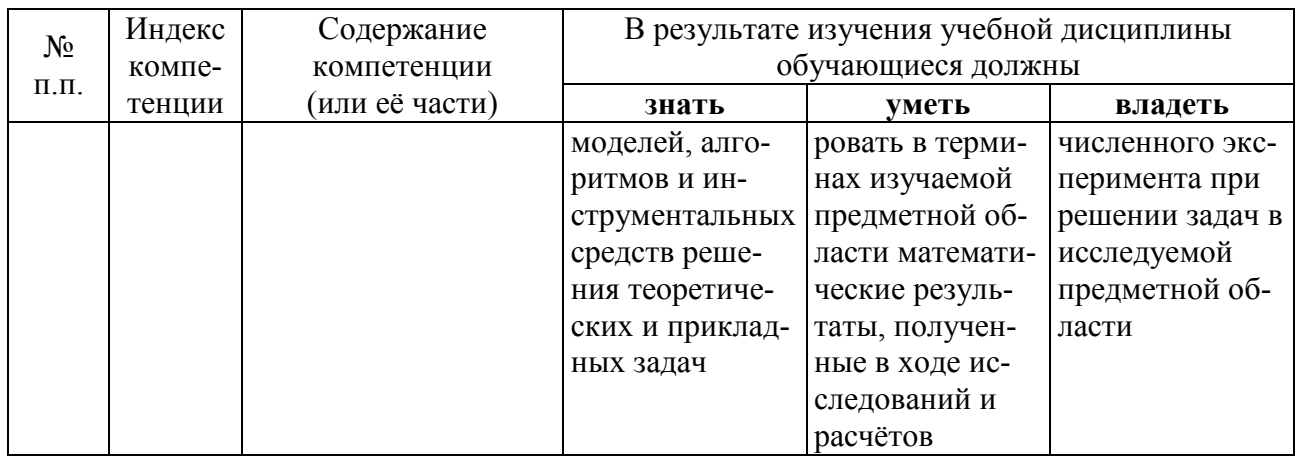

# СТРУКТУРА И СОДЕРЖАНИЕ ДИСЦИПЛИНЫ

# 1.5 Распределение трудоёмкости дисциплины по видам работ

Общая трудоёмкость дисциплины составляет 3 зач. ед. (108 часов). Распределение часов по видам учебной работы представлено в таблице.

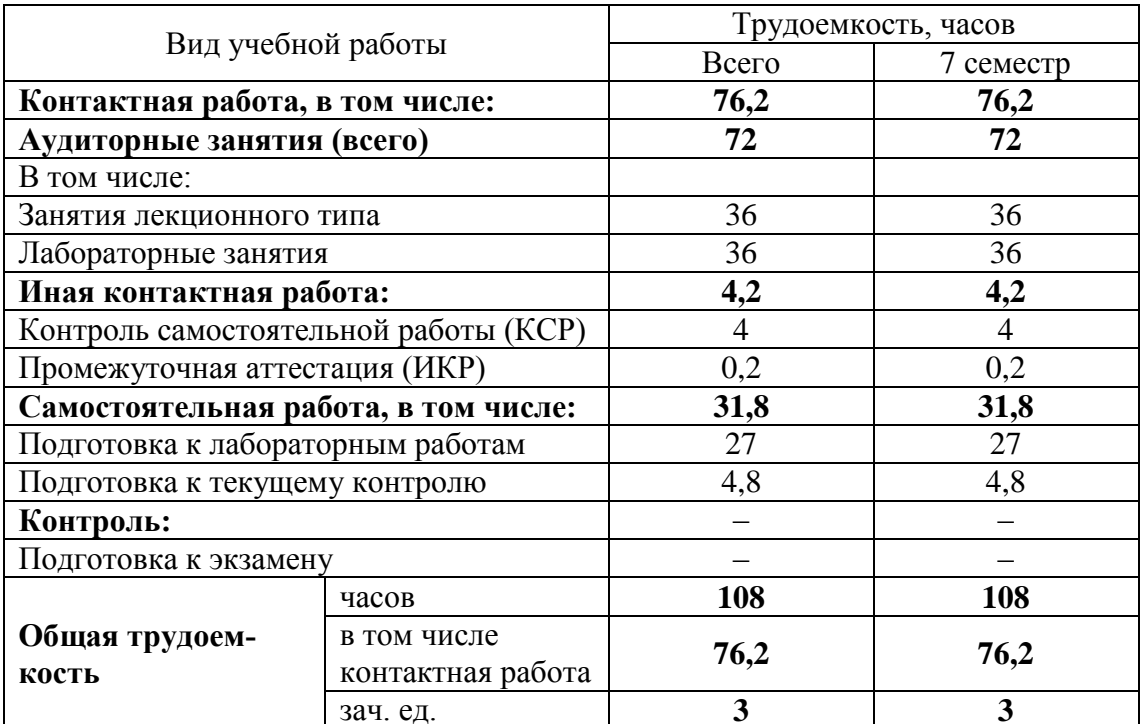

### 1.6 Структура дисциплины

Распределение видов учебной работы и их трудоёмкости по разделам дисциплины представлены в таблице.

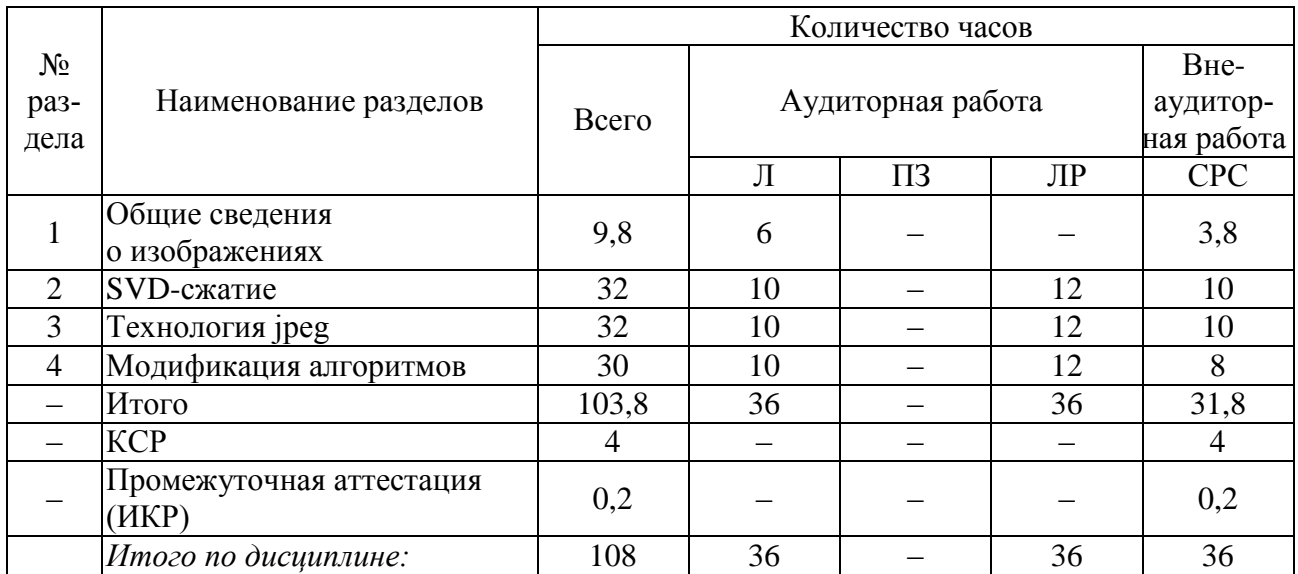

Примечание: Л – лекции, ПЗ – практические занятия, ЛР – лабораторные занятия, СРС – самостоятельная работа студента

### **1.7 Содержание разделов дисциплины**

В данном подразделе в табличной форме приводится описание содержания дисциплины, структурированное по разделам, с указанием по каждому разделу формы текущего контроля.

# **1.7.1 Занятия лекционного типа**

Перечень занятий лекционного типа и их краткое содержание представлен в таблице. Формами текущего контроля являются устный опрос (УО) и письменный опрос (ПО).

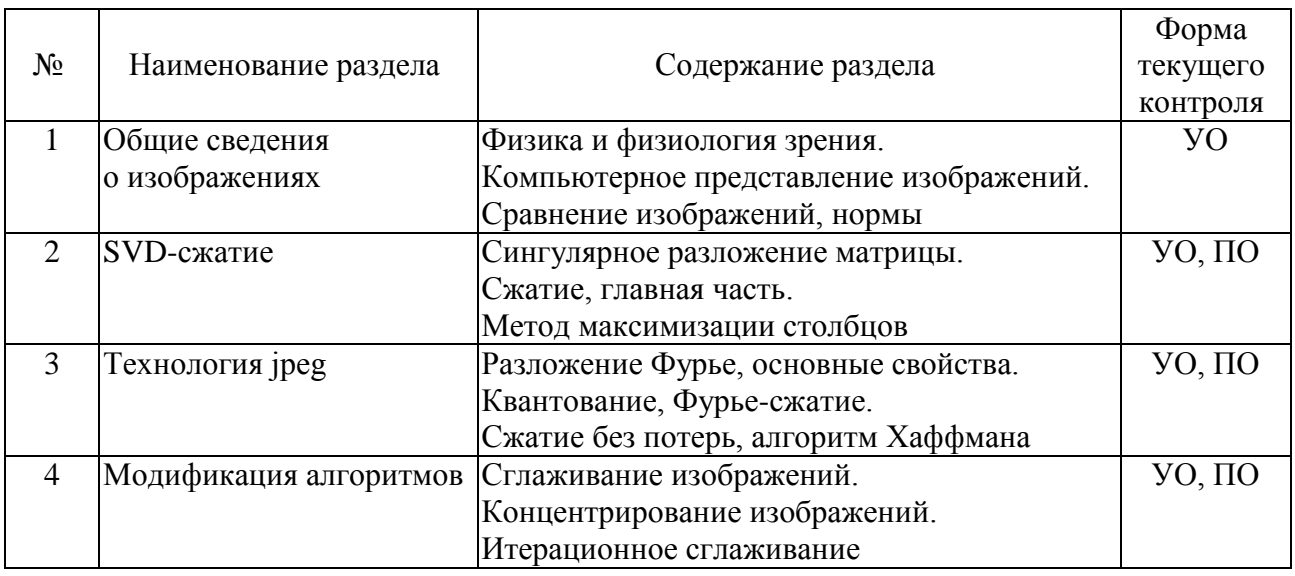

### **1.7.2 Занятия семинарского типа**

Занятия семинарского типа учебным планом не предусмотрены.

### **1.7.3 Лабораторные занятия**

Распределение лабораторных занятий по разделам дисциплины представлено в таблице. Формами текущего контроля являются устный опрос (УО) и письменный опрос (ПО).

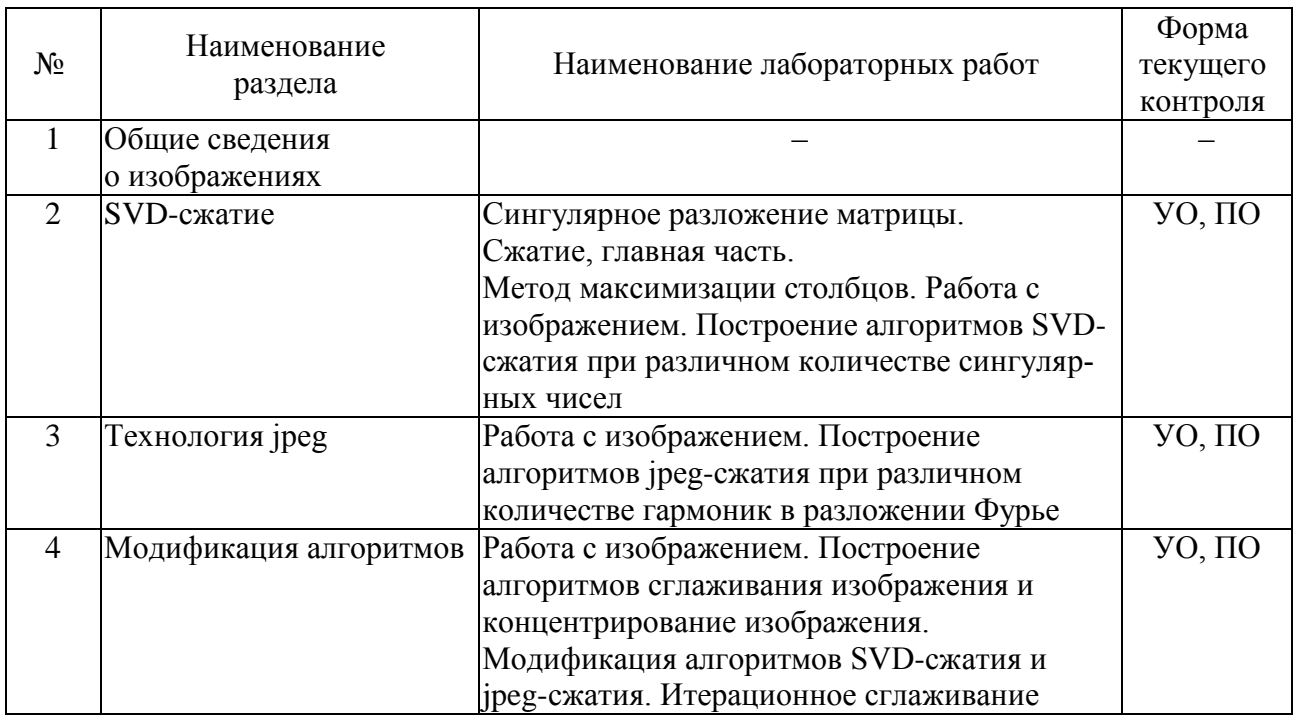

#### **1.7.4 Примерная тематика курсовых работ (проектов)**

Выполнение курсовых работ (проектов) учебным планом не предусмотрено.

#### **1.8 Перечень учебно-методического обеспечения для самостоятельной работы обучающихся по дисциплине**

Перечень учебно-методического обеспечения дисциплины представлен в таблице.

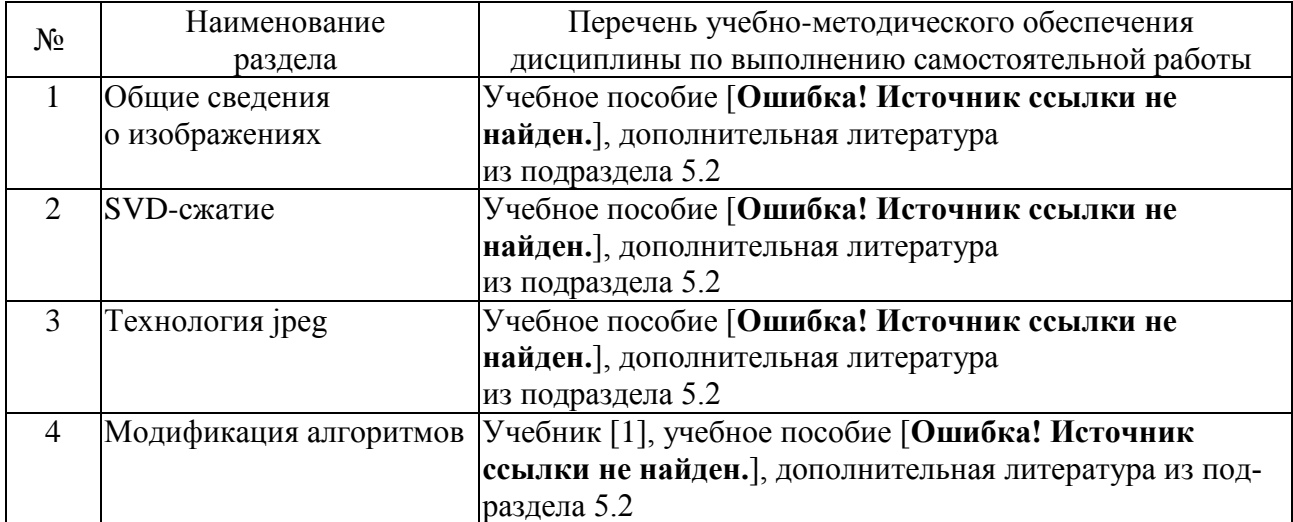

Учебно-методические материалы для самостоятельной работы обучающихся из числа инвалидов и лиц с ограниченными возможностями здоровья (ОВЗ) предоставляются в формах, адаптированных к ограничениям их здоровья и восприятия информации:

Для лиц с нарушениями зрения:

– в печатной форме увеличенным шрифтом;

– в форме электронного документа.

Для лиц с нарушениями слуха:

– в печатной форме;

– в форме электронного документа.

Для лиц с нарушениями опорно-двигательного аппарата:

– в печатной форме;

– в форме электронного документа.

Данный перечень может быть конкретизирован в зависимости от контингента обучающихся.

#### **ОБРАЗОВАТЕЛЬНЫЕ ТЕХНОЛОГИИ**

Для более эффективного восприятия материала часть лекций и лабораторных занятий проводится с применением мультимедийного оборудования – комплекса аппаратнопрограммных средств, позволяющих пользователю работать с графикой, текстом, звуком, видео и др., организованными в виде единой информационной среды.

#### **ОЦЕНОЧНЫЕ СРЕДСТВА ДЛЯ ТЕКУЩЕГО КОНТРОЛЯ УСПЕВАЕМОСТИ И ПРОМЕЖУТОЧНОЙ АТТЕСТАЦИИ**

#### **1.9 Фонд оценочных средств для проведения текущего контроля**

Текущий контроль знаний студентов выполняется в ходе проведения лабораторных работ путем проверки результатов ответов студентов на вопросы самопроверки и выполнения аудиторных контрольных работ. Цель текущего контроля – проверка освоения теоретического и практического материала по дисциплине, формирование компетенций ОПК-1, ОПК-4, ПК-5. Задания для текущего контроля аналогичны заданиям, представленным в учебниках и учебных пособиях по дисциплине, приведённых в списке основной и дополнительной литературы.

В качестве оценочных средств для самоконтроля могут служить:

1) задания, представленные в учебниках и учебных пособиях по дисциплине, приведённых в списке основной и дополнительной литературы в разделе 5;

2) перечень вопросов для подготовки к зачёту и контроля самостоятельной работы студента, приведённый в подразделе [1.10.](#page-8-1)

Примеры типовых заданий для текущего контроля успеваемости.

#### **Задача 1.**

Создать программу, реализующую алгоритм SVD-сжатия цифрового изображения. Провести расчеты сжатия разного качества сжатия: отличное, хорошее, среднее, плохое. Подсчитать коэффициент сжатия.

#### **Задача 2.**

Создать программу, реализующую алгоритм jpeg-сжатия цифрового изображения. Провести расчеты сжатия разного качества сжатия: отличное, хорошее, среднее, плохое. Подсчитать коэффициент сжатия.

#### **Задача 3.**

Создать программу, реализующую алгоритм разложения цифрового изображения А на гармоническую и ортогональную составляющую: A=G+H. Провести сглаживание ортогональной составляющей Н и применить к ней jpeg-сжатие. Провести расчеты сжатия разного качества сжатия: отличное, хорошее, среднее, плохое. Подсчитать коэффициент сжатия.

#### **Задача 4.**

Создать программу, реализующую алгоритм разложения цифрового изображения А на гармоническую и ортогональную составляющую: A=G+H. Провести концентрирование ортогональной составляющей Н и применить к ней SVD-сжатие. Провести расчеты сжатия разного качества сжатия: отличное, хорошее, среднее, плохое. Подсчитать коэффициент сжатия.

#### **1.10 Фонд оценочных средств для проведения промежуточной аттестации**

<span id="page-8-1"></span>Оценочные средства для промежуточной аттестации имеют целью выявление степени освоения теоретических знаний и практических навыков по дисциплине «Компьютерные методы обработки цифровых изображений» как базу для формирования компетенций ОПК-1, ОПК-4, ПК-5.

Перечень вопросов для подготовки к зачёту и контроля СРС.

- 1. Компьютерное представление изображений.
- 2. Сравнение изображений, L2- норма, норма Фробениуса.
- 3. Разложение Фурье, равенство Парсеваля.
- 4. Косинус-разложение, формулы коэффициентов.
- 5. Алгоритм Хаффмана.
- 6. Сингулярное разложение матрицы, существование.
- 7. Норма Фробениуса, вычисление сингулярными числами.
- 8. Подпространство гармонических функций, полная система, алгоритм.
- 9. Подпространство гармонических функций, лемма Новикова.
- 10. Спектральные задачи, стабилизация решений задач теплопроводности.
- 11. Интерпретация решений уравнения Пуассона, свойства.
- 12. Сглаживание изображений, обратная операция.
- 13. Концентрирование изображений, обратная операция.
- 14. Простая идентификация изображений.

Оценка «Зачтено» выставляется при условии, что студент проявил знания основного минимума изученного материала в объеме, необходимом для последующего обучения. Практическое задание выполнено, возможно, не в полном объёме, имеются отдельные неточности и ошибки.

Оценка «Не зачтено» выставляется при условии, что обнаружены существенные пробелы в знании основного материала, Практическое задание выполнено не в полном объёме, имеются существенные ошибки, окончательных ответов не получено.

# **ПЕРЕЧЕНЬ ОСНОВНОЙ И ДОПОЛНИТЕЛЬНОЙ УЧЕБНОЙ ЛИТЕРАТУРЫ, НЕОБХОДИМОЙ ДЛЯ ОСВОЕНИЯ ДИСЦИПЛИНЫ**

### **1.11 Основная литература**

<span id="page-8-0"></span>1. Сабитов, К.Б. Уравнения математической физики [Электронный ресурс] : учеб. – Электрон. дан. – Москва : Физматлит, 2013. – 352 с. – Режим доступа: [https://e.lanbook.com/book/59660.](https://e.lanbook.com/book/59660)

2. Емельянов В.М. Уравнения математической физики. Практикум по решению задач: учеб. пособие / В.М. Емельянов, Е.А. Рыбакина. — Электрон. дан. — Санкт-Петербург : Лань, 2016. — 216 с. - ISBN 978-5-8114-0863-4 — [Электронный ресурс]. – URL: [https://e.lanbook.com/book/71748Д](https://e.lanbook.com/book/71748)ля освоения дисциплины инвалидами и лицами с ограниченными возможностями здоровья имеются издания в электронном виде в ЭБС «Лань» и «Юрайт».

### **1.12 Дополнительная литература**

2. Охорзин, В.А. Прикладная математика в системе MATHCAD [Электронный ресурс] : учеб. пособие – Электрон. дан. – Санкт-Петербург : Лань, 2009. – 352 с. – Режим доступа: [https://e.lanbook.com/book/294.](https://e.lanbook.com/book/294)

3. Мурашкин В. Г. Инженерные и научные расчеты в программном комплексе MathCAD: учебное пособие. – Самара: СГАСУ, 2011. – 84 с. – Режим доступа: [www.biblioclub.ru.](http://www.biblioclub.ru/)

#### **1.13 Периодические издания**

4. Вычислительные методы и программирование. Электронный научный журнал НИВЦ МГУ (Научно-исследовательский вычислительный центр Московского государственного университета им. М.В. Ломоносова). – Режим доступа: [http://num-meth.srcc.msu.ru.](http://num-meth.srcc.msu.ru/)

5. Сибирские электронные математические известия, электронный научный журнал института математики им. Соболева Сибирского отделения Российской академии наук. – Режим доступа: [http://semr.math.nsc.ru/indexru.html.](http://semr.math.nsc.ru/indexru.html)

# **ПЕРЕЧЕНЬ РЕСУРСОВ СЕТИ «ИНТЕРНЕТ», НЕОБХОДИМЫХ ДЛЯ ОСВОЕНИЯ ДИСЦИПЛИНЫ**

1. ЭБС «Университетская библиотека online». Режим доступа: www.biblioclub.ru.

- 2. ЭБС издательства «Лань». Режим доступа: [http://e.lanbook.com.](http://e.lanbook.com/)
- 3. ЭБС «Юрайт». Режим доступа: [http://www.biblio-online.ru.](http://www.biblio-online.ru/)
- 4. ЭБС «ZNANIUM.COM». Режим доступа: [www.znanium.com.](http://znanium.com/catalog.php)

5. Список литературы по MathCAD. Образовательный математический сайт: http://www.exponenta.ru/soft/mathcad/mathcad\_book.asp.

## **МЕТОДИЧЕСКИЕ УКАЗАНИЯ ДЛЯ ОБУЧАЮЩИХСЯ ПО ОСВОЕНИЮ ДИСЦИПЛИНЫ**

Учебный план по дисциплине «Компьютерные методы обработки цифровых изображений» предусматривает проведение внеаудиторной самостоятельной работы студентов. Основная цель самостоятельной работы студентов состоит в закреплении, расширении и углублении знаний материала, изучаемого на аудиторных занятиях, формировании навыков исследовательской работы и повышении образовательного уровня студентов без непосредственного участия преподавателя. Самостоятельная работа студентов по дисциплине включает следующие виды деятельности:

- проработку и анализ лекционного материала;
- изучение учебной литературы;
- поиск информации в сети Интернет по различным вопросам;
- выполнение расчётных заданий и решение задач;
- работу с вопросами для самопроверки по темам курса;
- подготовку к контрольной работе;
- подготовку к зачёту.

Организация процесса самостоятельной работы студентов (СРС) по дисциплине представлена в таблице.

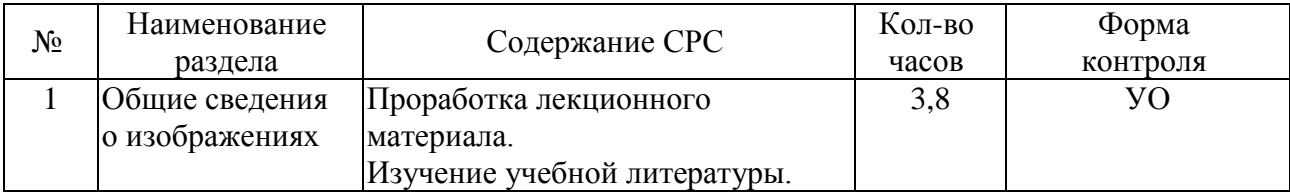

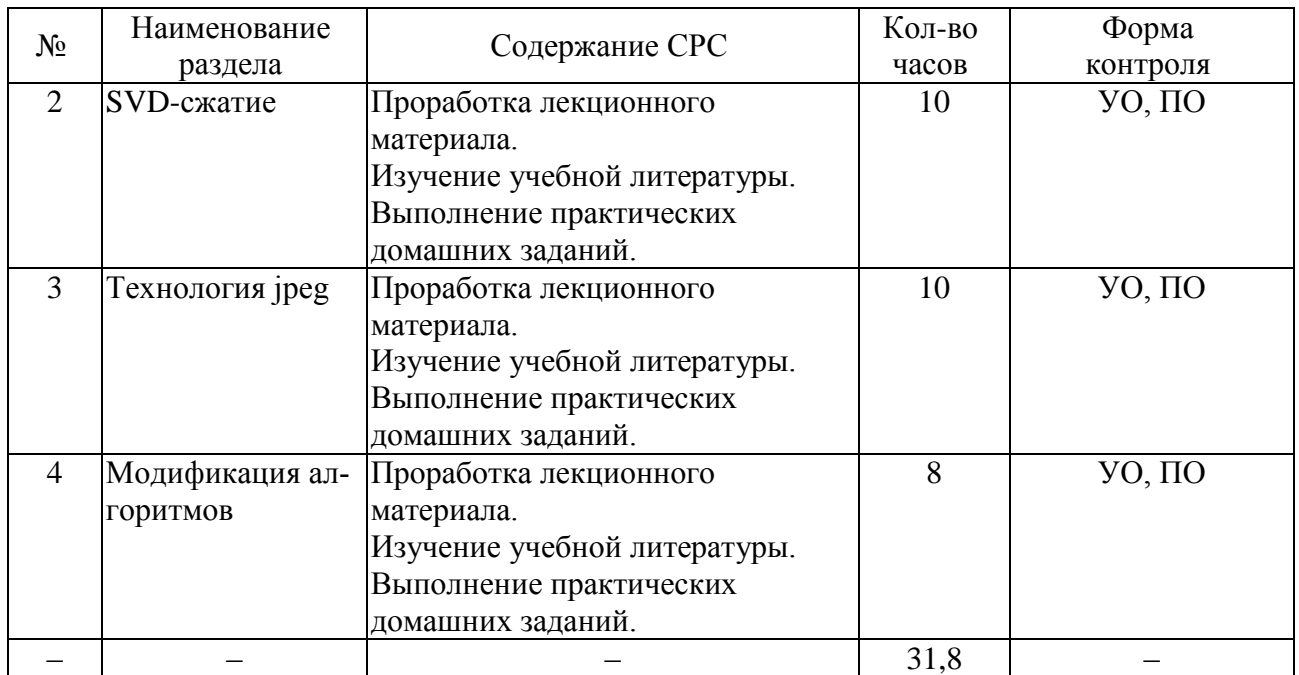

### **ПЕРЕЧЕНЬ ИНФОРМАЦИОННЫХ ТЕХНОЛОГИЙ, ИСПОЛЬЗУЕМЫХ ПРИ ОСУЩЕСТВЛЕНИИ ОБРАЗОВАТЕЛЬНОГО ПРОЦЕССА ПО ДИСЦИПЛИНЕ**

#### **1.14 Перечень необходимого программного обеспечения**

В ходе изучения данной дисциплины может использоваться следующее программное обеспечение:

- математический пакет MathCAD;
- система программирования Visual Basic for Applications;
- интернет-браузеры для просмотра сайтов в сети Интернет.

#### **1.15 Перечень необходимых информационных справочных систем**

- 1. [http://en.wikipedia.ru](http://en.wikipedia.ru/) созданная пользователями интернет-энциклопедия.
- 2. [http://mathworld.wolfram.com](http://mathworld.wolfram.com/) краткие энциклопедические статьи по математике.
- 3. [http://eqworld.ipmnet.ru](http://eqworld.ipmnet.ru/) решение различных типов уравнений.
- 4. http:/[/www.matburo.ru](http://www.matburo.ru/) ссылки на лучшие материалы по высшей математике.
- 5. http:/[/www.exponenta.ru](http://www.exponenta.ru/) математика от пределов и производных до методов оптимизации, уравнений математической физики и проверки статистических гипотез в среде самых популярных математических пакетов.
- 6. <http://www.allmath.ru/> математический портал, на котором представлен широкий круг материалов по математическим дисциплинам.
- 7. [http://math.semestr.ru](http://math.semestr.ru/) автоматический сервис для самостоятельной работы студентов. Позволяет проверить ответ и проследить ход решения задачи.
- 8. [www.Math-Net.ru](http://www.math-net.ru/) общероссийский математический портал.

# **МАТЕРИАЛЬНО-ТЕХНИЧЕСКАЯ БАЗА, НЕОБХОДИМАЯ ДЛЯ ОСУЩЕСТВЛЕНИЯ ОБРАЗОВАТЕЛЬНОГО ПРОЦЕССА ПО ДИСЦИПЛИНЕ**

Распределение видов материально-технического обеспечения по видам занятий представлено в таблице.

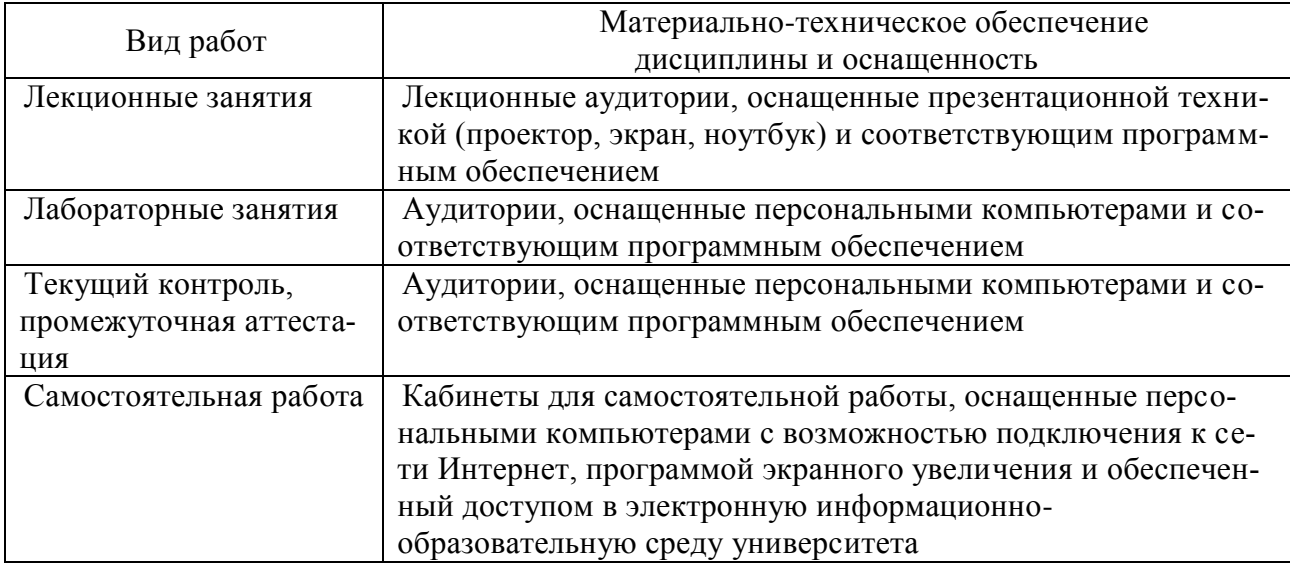